# **RESUMEN DE UN PROYECTO DE VÍDEO**

# **1 Obtener imágenes**

• En la vía pública (calles, plazas, parques), pueden grabarse vídeos o realizar fotografías, a menos que esté expresamente prohibido.

**3**

7

9

- Al hacerlo, no se debe molestar.
- Si grabas o fotografías a personas, hay que pedir permiso.

# **2 Incluir música.**

- Para uso personal, puede añadirse música a los vídeos. Si quieres compartir en Internet el vídeo que has hecho, necesitas el permiso de los titulares de los derechos de autor de la música.
- El permiso puede obtenerse en SGAE o SEDA, sin perjuicio de los derechos de productores e intérpretes musicales los cuales deben ser remunerados igualmente.
- También puedes crear tu propia música o utilizar música que se encuentre en Internet, cuyo uso esté permitido con una licencia Creative Commons u otra licencia. Consulta detenidamente las condiciones de uso.

**Añadir imágenes como parte de un vídeo o de una animación. 3**

- Como parte de un vídeo, puedes añadir:
	- **a.** Imágenes hechas por ti.
	- **b.** Imágenes hechas o tomadas por otras personas.

**CEDro** 

## **Con el permiso del autor.**

AULA DEL DERECHO DE AUTOR

• Puedes pedir permiso directamente al autor o al titular de los derechos.

## **También puedes solicitar autorización a la entidad de gestión VEGAP.**

• Puedes copiar imágenes de Internet o escanear imágenes de libros e incluirlas en un proyecto del colegio con base en el límite de cita, siempre que su incorporación la realices a modo de cita, análisis, comentario o juicio crítico y lo realices con un fin docente o de investigación. Recuerda indicar los datos del autor y la fuente en tu trabajo.

#### **Con una licencia Creative Commons**

• Comprueba los iconos de la licencia para saber lo que puedes hacer. El símbolo de la licencia Creative Commons y el nombre del autor deben indicarse junto a la imagen.

**3**

• Las obras, cuyo plazo de protección haya vencido, pueden usarse libremente.

**4 Incluir una imagen en movimiento como parte de un trabajo propio**

- Para utilizar un vídeo o parte de él en un trabajo propio, se necesita el permiso del autor o autores.
- El permiso puede pedirse al autor o al titular de los derechos de autor (por ejemplo, el productor) o ha podido concederse con una licencia Creative Commons.
- Consulta detenidamente las condiciones de uso.

#### **Publicación de vídeos 5**

• Si publicas un vídeo en Internet, comprueba que tienes los permisos para publicar todas las obras que utilices, como las imágenes, la música y los vídeos y, en caso necesario, también el permiso de publicación de las personas que aparecen en el vídeo.

> **Recuerda indicar en el vídeo los datos del autor, y también de las imágenes y la música que uses.**

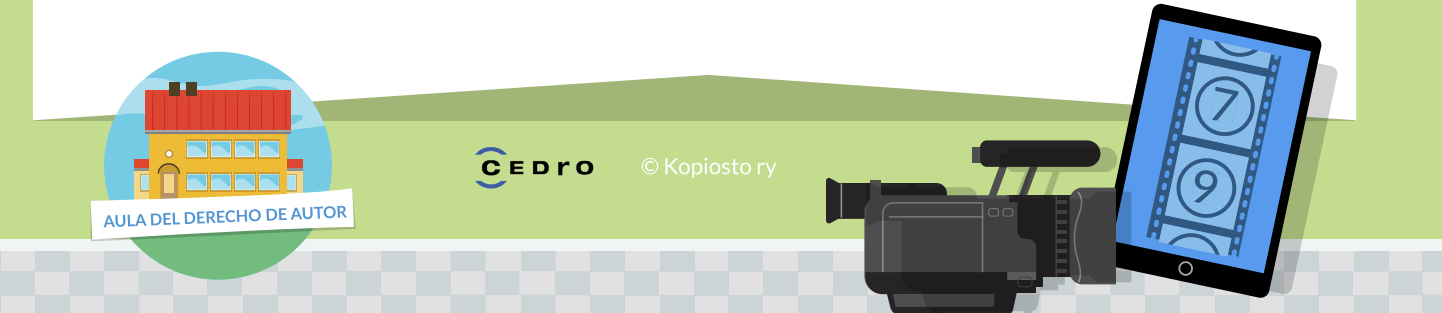